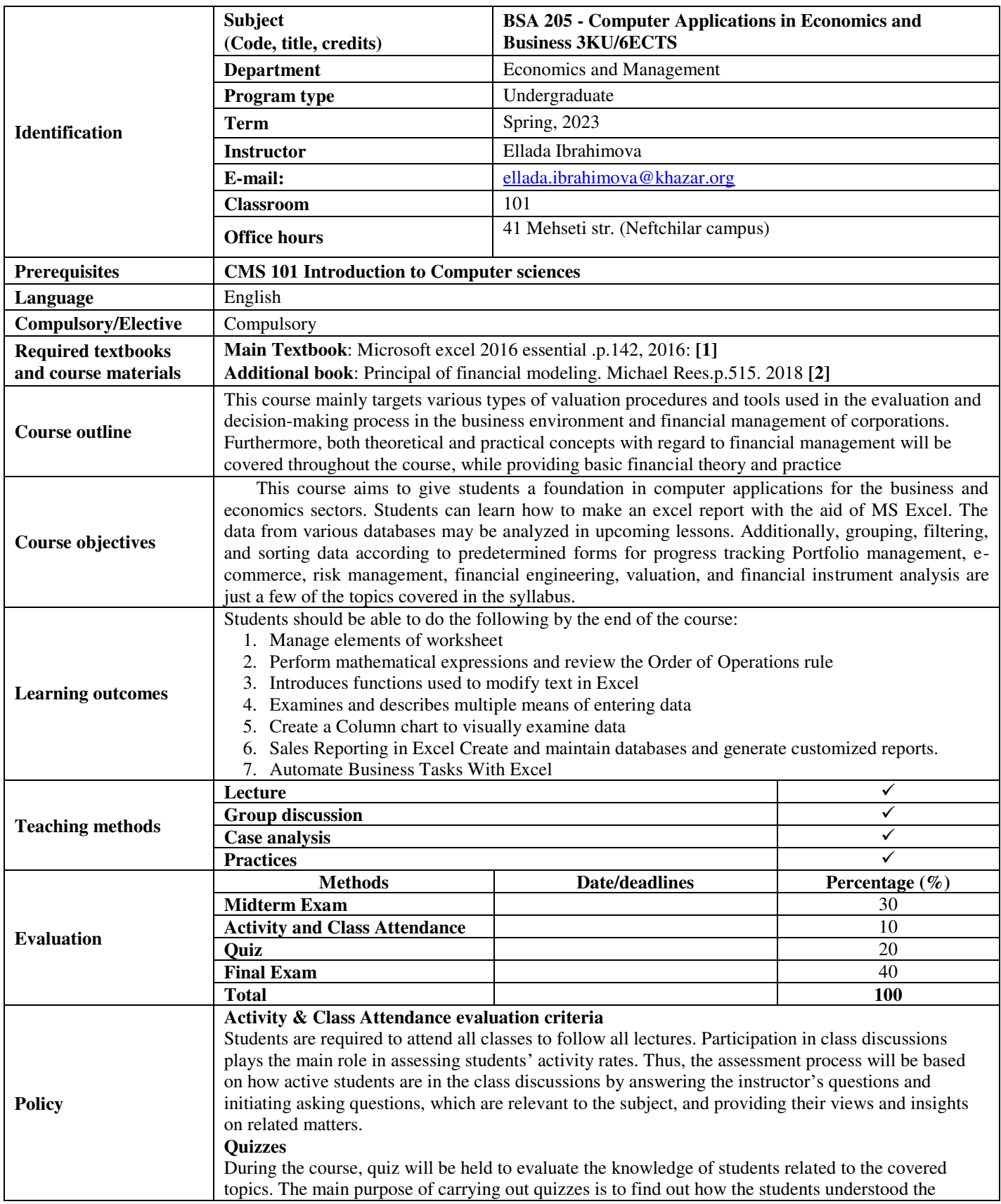

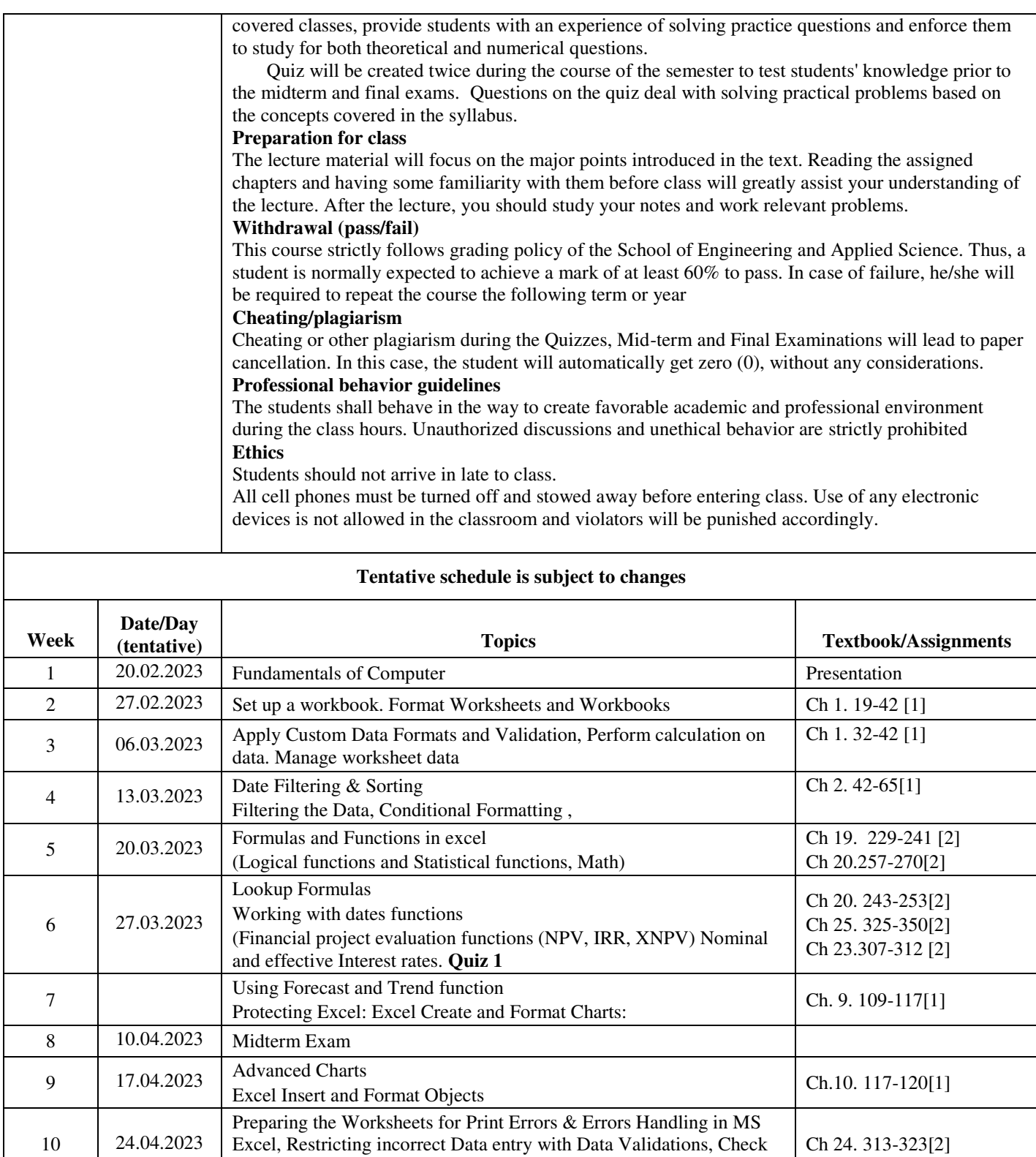

Excel, Restricting incorrect Data entry with Data Validations, Check

11 01.05.2023 Pivot table Ch 26. 355-383[2]

12 08.05.2023 | Tools for Financial modelling. To hide and unhide sheets, Array | Ch 17. 217-226 [2]

Boxes, Text Functions

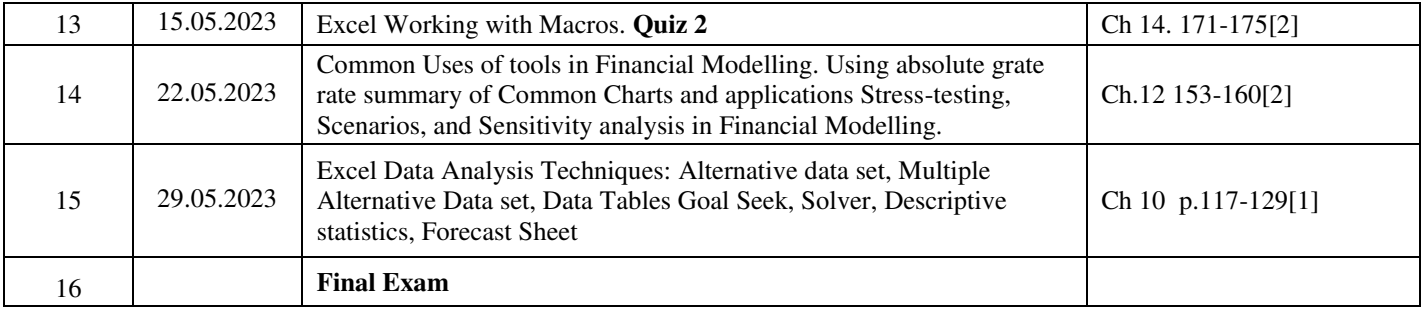